## $\mathbf{ICP}$

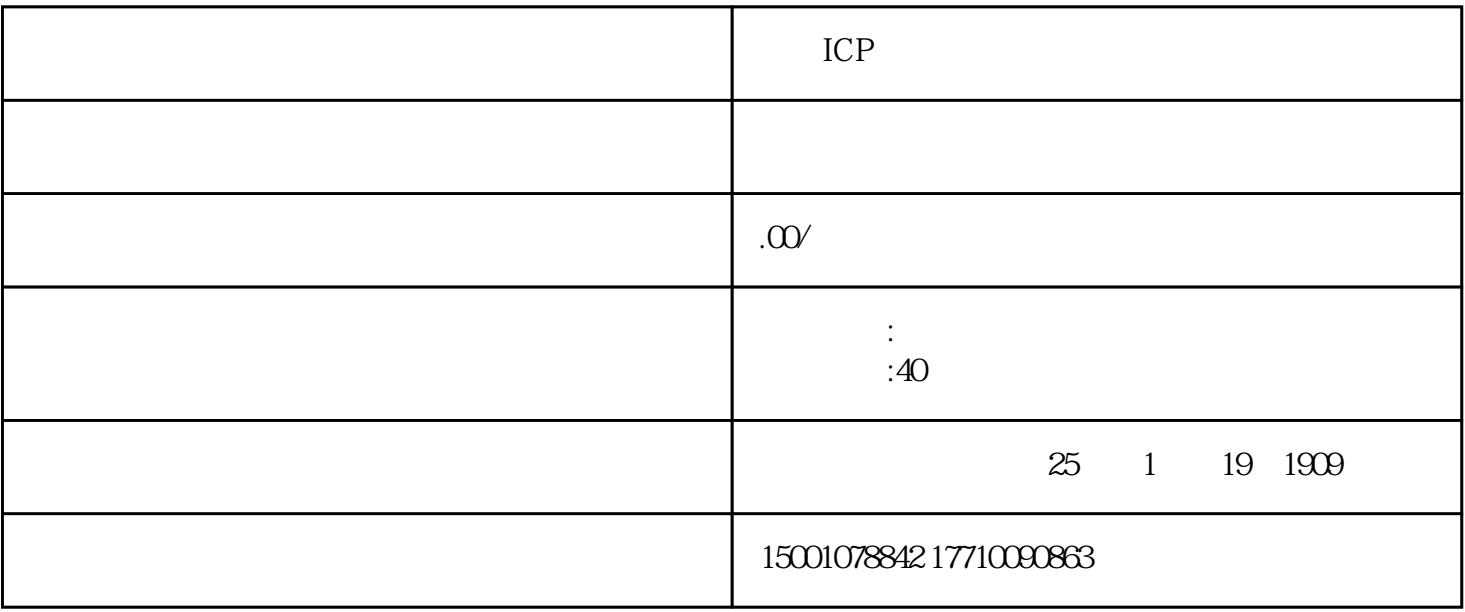

简称:"ICP"

ICP

- $\frac{1}{1}$  as  $\frac{1}{1}$  as  $\frac{1}{1}$  as
- $2<sub>0</sub>$
- $3$
- $4\atop-4$

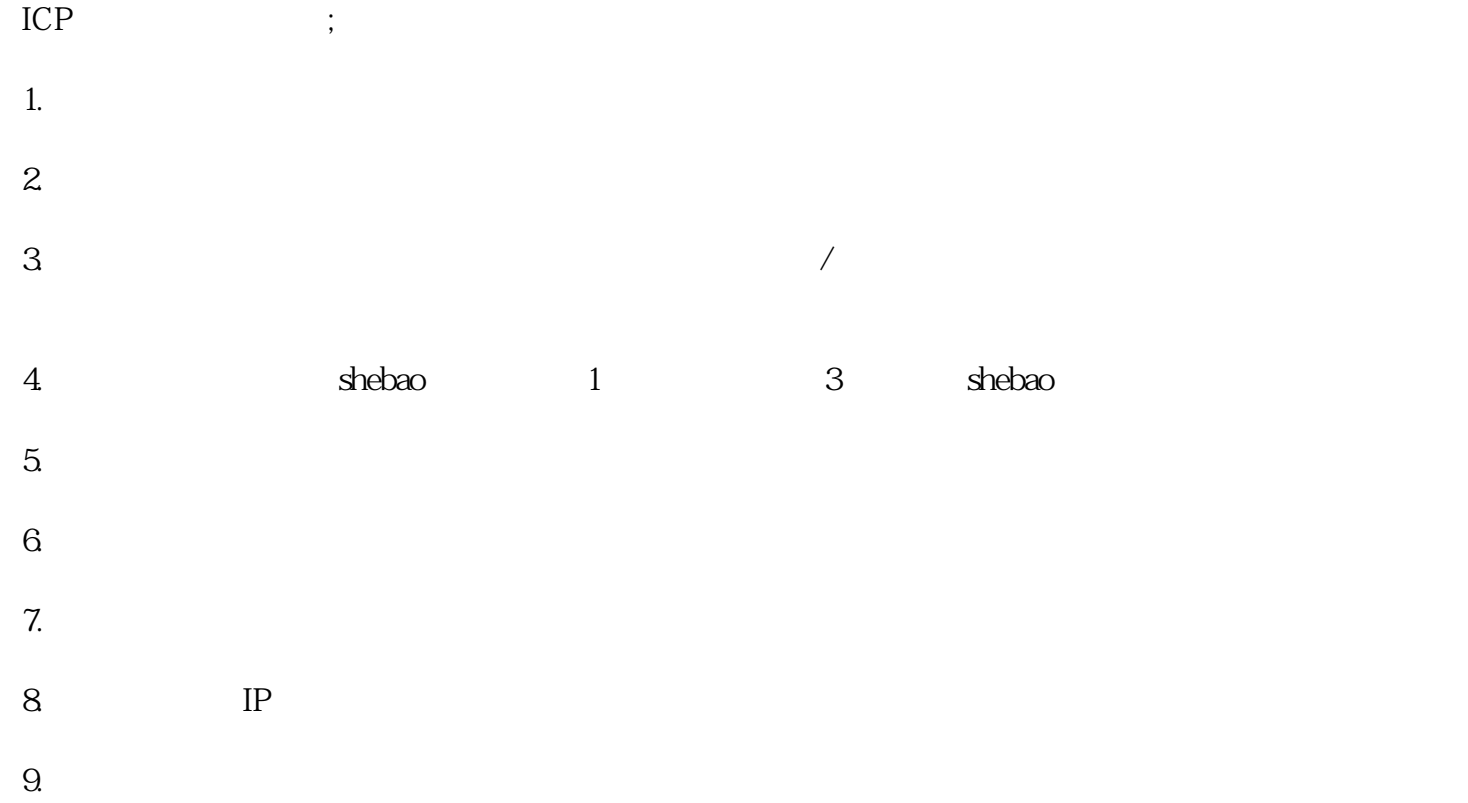